# **Lerot Documentation**

*Release stable*

May 13, 2015

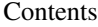

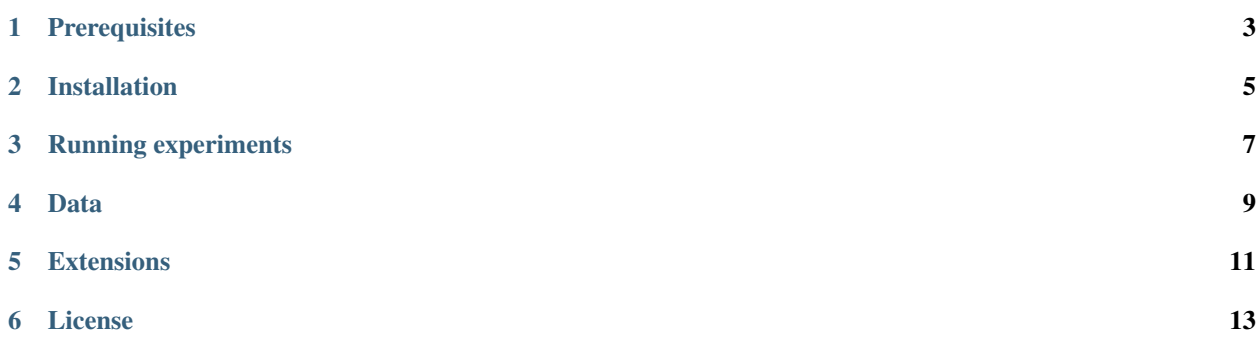

This project is designed to run experiments on online learning to rank methods for information retrieval. Below is a short summary of its prerequisites, how to run an experiment, and possible extensions.

## **Prerequisites**

- <span id="page-6-0"></span>• Python (2.7 or higher)
- PyYaml
- Numpy
- Scipy
- Celery
- Gurobi

(all prerequisites are included in the academic distribution of Enthought Python, e.g., version 7.1)

## **Installation**

<span id="page-8-0"></span>Install the prerequisites plus Lerot as follows:

```
$ pip install PyYAML numpy scipy celery
$ git clone https://bitbucket.org/ilps/lerot.git
$ cd lerot
$ python setup.py install
```
#### **Running experiments**

<span id="page-10-0"></span>1. prepare data in svmlight format, e.g., download the *MQ2007* (see next section on *[Data](#page-12-0)*)

```
$ mkdir data
$ wget http://research.microsoft.com/en-us/um/beijing/projects/letor/LETOR4.0/Data/MQ2007.rar -O
$ unrar x data/MQ2007.rar data/
```
2. prepare a configuration file in yml format, e.g., starting from the template below, store as config/experiment.yml (or simply use config/config.yml instead )

```
training_queries: data/MQ2007/Fold1/train.txt
test_queries: data/MQ2007/Fold1/test.txt
feature_count: 46
num_runs: 1
num_queries: 10
query_sampling_method: random
output_dir: outdir
output_prefix: Fold1
user_model: environment.CascadeUserModel
user_model_args:
    --p_click 0:0.0,1:0.5,2:1.0
    --p_stop 0:0.0,1:0.0,2:0.0
system: retrieval_system.ListwiseLearningSystem
system_args:
    --init_weights random
    --sample_weights sample_unit_sphere
    --comparison comparison.ProbabilisticInterleave
    --delta 0.1
    --alpha 0.01
    --ranker ranker.ProbabilisticRankingFunction
    --ranker_arg 3
    --ranker_tie random
evaluation:
    - evaluation.NdcgEval
```
3. run the experiment using python:

\$ python src/scripts/learning-experiment.py -f config/experiment.yml

4. summarize experiment outcomes:

\$ python src/scripts/summarize-learning-experiment.py --fold\_dirs outdir

Arbitrarily many folds can be listed per experiments. Results are aggregated over runs and folds. The output format is a simple text file that can be further processed using e.g., gnuplot. The columns are: mean\_offline\_perf stddev\_offline\_perf mean\_online\_perf stddev\_online\_perf

#### **Data**

<span id="page-12-0"></span>You can download learning to rank data sets here:

- GOV: <http://research.microsoft.com/en-us/um/beijing/projects/letor/LETOR3.0/Gov.rar> (you'll need files in QueryLevelNorm)
- OHSUMED: <http://research.microsoft.com/en-us/um/beijing/projects/letor/LETOR3.0/OHSUMED.zip>
- MQ2007: <http://research.microsoft.com/en-us/um/beijing/projects/letor/LETOR4.0/Data/MQ2007.rar> (files for supervised learning)
- MQ2008: <http://research.microsoft.com/en-us/um/beijing/projects/letor/LETOR4.0/Data/MQ2008.rar> (files for supervised learning)
- Yahoo!: <http://webscope.sandbox.yahoo.com/catalog.php?datatype=c>
- MSLR-WEB10K: <http://research.microsoft.com/en-us/um/beijing/projects/mslr/data/MSLR-WEB10K.zip>
- MSLR-WEB30K: <http://research.microsoft.com/en-us/um/beijing/projects/mslr/data/MSLR-WEB30K.zip>

Note that Lerot reads from both plain text and .gz files.

## **Extensions**

<span id="page-14-0"></span>The code is intended to be extended with new learning and/or feedback mechanisms for future experiments. The most obvious points for extension are:

- 1. comparison extend ComparisonMethod to add new interleaving or inference methods; existing methods include balanced interleave, team draft, and probabilistic interleave.
- 2. retrieval\_system extend OnlineLearningSystem to add a new mechanism for learning from click feedback. New implementations need to be able to provide a ranked list for a given query, and ranking solutions should have the form of a vector.

### **License**

<span id="page-16-0"></span>This program is free software: you can redistribute it and/or modify it under the terms of the GNU Lesser General Public License as published by the Free Software Foundation, either version 3 of the License, or (at your option) any later version.

This program is distributed in the hope that it will be useful, but WITHOUT ANY WARRANTY; without even the implied warranty of MERCHANTABILITY or FITNESS FOR A PARTICULAR PURPOSE. See the GNU Lesser General Public License for more details.

You should have received a copy of the GNU Lesser General Public License along with this program. If not, see [http://www.gnu.org/licenses/.](http://www.gnu.org/licenses/)